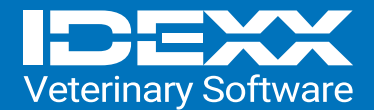

## CareCredit Integration within Cornerstone 9.5

## Activating Integrated CareCredit Payments in Cornerstone

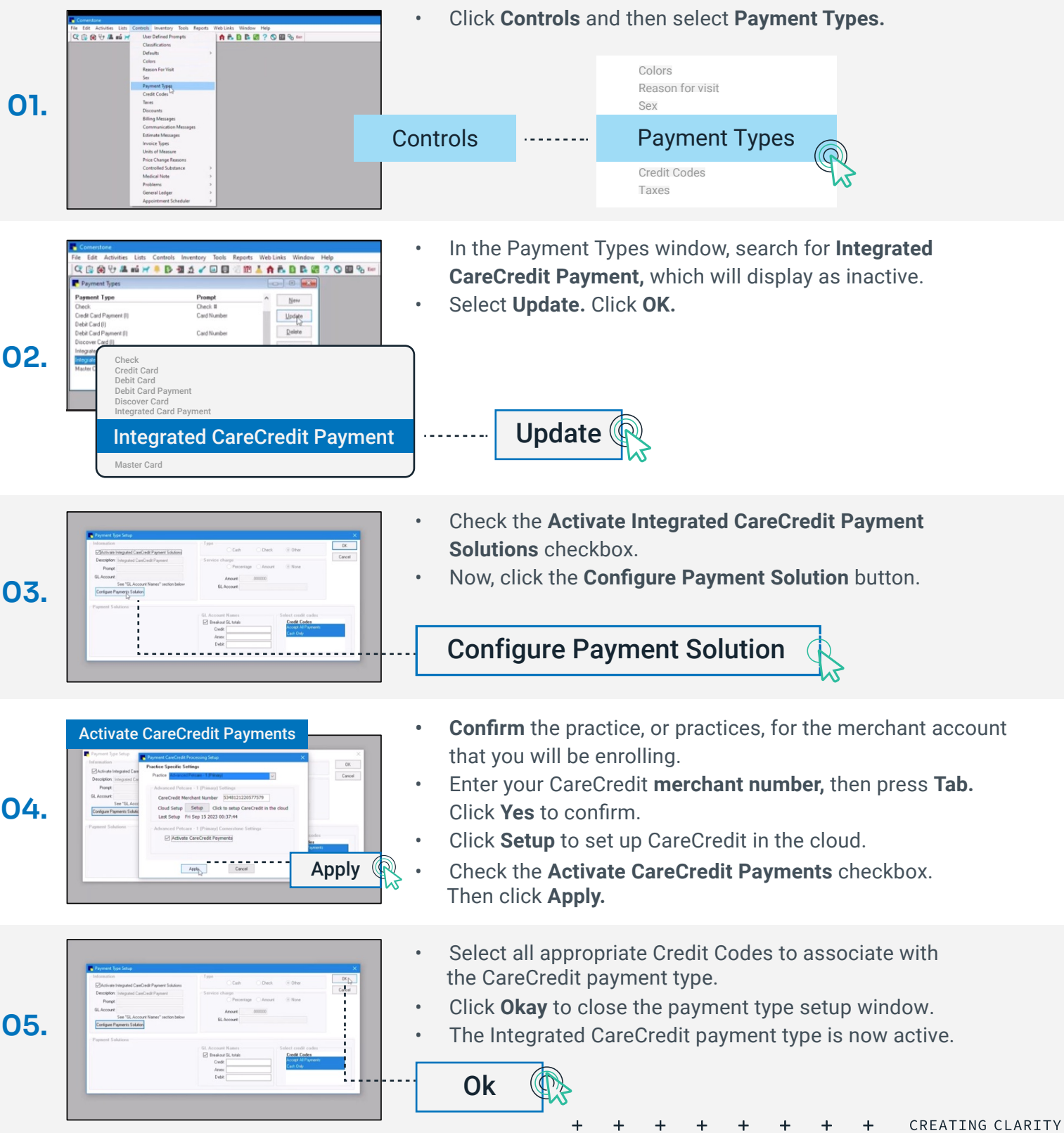